# *Matlab Code For Flow Past Cylinder*

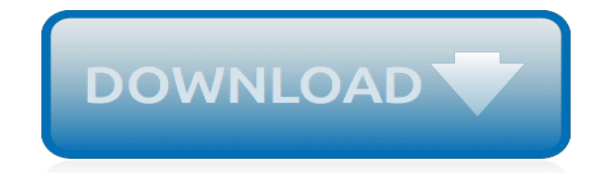

*Thank you very much for downloading matlab code for flow past cylinder. Maybe you have knowledge that, people have search numerous times for their favorite novels like this matlab code for flow past cylinder, but end up in infectious downloads.*

*Rather than reading a good book with a cup of tea in the afternoon, instead they juggled with some harmful virus inside their computer.*

*matlab code for flow past cylinder is available in our book collection an online access to it is set as public so you can download it instantly.*

*Our digital library hosts in multiple countries, allowing you to get the most less latency time to download any of our books like this one.*

*Merely said, the matlab code for flow past cylinder is universally compatible with any devices to read.*

# **Matlab Code For Flow Past**

Flow field around cylinder in Matlab. Ask Question 2. I'm pretty new to different plots in Matlab and I'm trying to write a code that will show the flow field around a cylinder in Matlab. I'm at the very start and first of all I want to just make the circle in a rectangular domain (cylinder should not be right in the middle of the field). ...

#### **Flow field around cylinder in Matlab - Stack Overflow**

Numerical simulation of flow past cylinder using Matlab. 1. Compressible N-S 2. 100 by 100 Domain (Coarse mesh) 3. MacCormack scheme (Predictor-corrector) 4. Ran the simulation for about 0.15sec ...

#### **Flow past cylinder in Matlab**

AAE 416 Spring 2010 - HW 6 Solutions 1.The MATLAB code used to reproduce Fig 4-24 in White is attached below. % HW 6 Solution % Use Thwaites' method to perform boundary layer calculation

#### **sep index = find(Cfbar >= 0); - Purdue Engineering**

MATLAB CODES Matlab is an integrated numerical analysis package that makes it very easy to implement computational modeling codes. The vast majority of students taking my classes have either little or rusty programming experience, and the minimal overhead and integrated graphics capabilities of Matlab makes it a good choice for beginners.

#### **Matlab Codes - University of California, Irvine**

a. Flow past a cylinder b. Spiral vortex c. Many more 3. Learn computation of velocity potential and stream function 4. Look at the GUI source code and see how it is created Check out the webinar on virtual fluid mechanics and heat transfer labs with MATLAB:

#### **Potential Flow - File Exchange - MATLAB Central**

I just modified and updated the code without for loops and better graphics. Here is the code % Plot streamlines and pressure coefficent of an unviscious,uncomprimibile,irrotational % flow around a cylinder section (radius  $= 1$ ) that spins around the z axis (coming out % of the xy plane).

#### **Streamlines , Magnus and Cp aroud a cylinder section ...**

Plot the streamlines and pressure for flow... Learn more about plot streamlines and pressure

#### **Plot the streamlines and pressure for flow around a ...**

Implementation of a 2D Panel Method for Potential Flow Past Multi-Element Airfoil Configurations ... MATLAB and then extend the code so that it could handle multi-element calculations. The main goal was to provide ... Implementation of a 2D Panel Method for Potential Flow Past Multi-Element Airfoil Configurations Lisbon, Instituto Superior ...

#### **Implementation of a 2D Panel Method for Potential Flow ...**

this case a half body, so you can create without much trouble the plot corresponding to the flow over a cylinder and over a Rankine oval. The MATLAB code presented below creates streamlines of the flow of a uniform stream over a half body. In this example  $U = 1$  m/s, and m = 25 m 2/s. But before getting to the code it is

#### **MATLAB guide Half Body Plot - Western Michigan University**

Panel Method Based 2-D Potential Flow Simulator. version 1.0.0.0 (4.65 MB) by Divahar Jayaraman. ... Compute and plot the Velocity Vector Plot of the flow past the selected body. ... I'm using Matlab 2013 and the initialization code isn't running correctly. I have extracted the files and added a path to them.

#### **Panel Method Based 2-D Potential Flow Simulator - File ...**

Description. The Two-Phase Fluid Properties (2P) block sets the thermophysical properties of a fluid in a two-phase fluid network. These properties, which include density, viscosity, and specific heat,

among others, can extend into the supercritical region of the fluid (water, by default, with a supercritical region extending up to 100 MPa in pressure).

## **Fluid properties for two-phase fluid network - MATLAB**

This m-code reproduces some of the results of Table 3 in section 3.2 "Steady Bubble" of the following reference: R1) Leclaire, S., Reggio, M. and Trépanier, J.-Y. (2012). Numerical evaluation of two recoloring operators for an immiscible two-phase flow lattice Boltzmann model, Applied Mathematical Modelling 36(5): 2237-2252.

## **Lattice Boltzmann immiscible two-phase model (LBM) - File ...**

Simulation of laminar flow past cylinder in the free version of QuickerSim CFD Toolbox for MATLAB®, a Finite Element Code for fluid flow simulations. ... CFD Tutorial 1 - Laminar Flow Past ...

# **CFD Tutorial 1 - Laminar Flow Past Cylinder**

2.5 Stokes flow past a sphere [Refs] Lamb: Hydrodynamics Acheson : Elementary Fluid Dynamics,p.223ff One of the fundamental results in low Reynolds hydrodynamics is the Stokes solution for steady flow past a small sphere. The apllicatiuon range widely form the determination of electron charges to the physics of aerosols.

#### **2.5 Stokes flow past a sphere - MIT**

Calculation of Potential Flow Around An Elliptic Cylinder Using Boundary Element Method M. Mushtaq † Saima Nazir ‡ N. A. Shah, Ph.D. § G. Muhammad ¶ Abstract In this paper, a direct boundary element method is applied for calculating the incompressible potential flow field (i.e. velocity distribution) around an elliptic cylinder.

# **Calculation of Potential Flow Around An Elliptic Cylinder ...**

[carolyn kisner](http://insivity.com/carolyn_kisner.pdf), [abnt nbr 15961sdocuments2 com](http://insivity.com/abnt_nbr_15961sdocuments2_com.pdf), [mksap for students medical knowledge self assessment](http://insivity.com/mksap_for_students_medical_knowledge_self_assessment_program.pdf) [program,](http://insivity.com/mksap_for_students_medical_knowledge_self_assessment_program.pdf) [artificial intelligence and intelligent systems by padhy](http://insivity.com/artificial_intelligence_and_intelligent_systems_by_padhy.pdf), [vishram singh anatomy head and neck,](http://insivity.com/vishram_singh_anatomy_head_and_neck.pdf) [belimicus](http://insivity.com/belimicus_ultor_translation.pdf) [ultor translation,](http://insivity.com/belimicus_ultor_translation.pdf) bisarian rabindranath tagore, [kak charitra mantra](http://insivity.com/kak_charitra_mantra.pdf), [sing to the dawn,](http://insivity.com/sing_to_the_dawn.pdf) [kpsc general law,](http://insivity.com/kpsc_general_law.pdf) [omega](http://insivity.com/omega_files_short_stories.pdf) [files short stories](http://insivity.com/omega_files_short_stories.pdf), [nana sudjana,](http://insivity.com/nana_sudjana.pdf) [tengamos el sexo en paz,](http://insivity.com/tengamos_el_sexo_en_paz.pdf) [iso 3651 2](http://insivity.com/iso_3651_2.pdf), [schaum series structural analysis rqvmm](http://insivity.com/schaum_series_structural_analysis_rqvmm_com.pdf) [com](http://insivity.com/schaum_series_structural_analysis_rqvmm_com.pdf), [s chand physics,](http://insivity.com/s_chand_physics.pdf) [cat 252b skid steer service manual](http://insivity.com/cat_252b_skid_steer_service_manual.pdf), [teste marketing hykmete bajrami,](http://insivity.com/teste_marketing_hykmete_bajrami.pdf) [mignon fantasy](http://insivity.com/mignon_fantasy_taffanel.pdf) [taffanel](http://insivity.com/mignon_fantasy_taffanel.pdf), [xseed class 3](http://insivity.com/xseed_class_3.pdf), [c how to program](http://insivity.com/c_how_to_program.pdf), [all peter tan,](http://insivity.com/all_peter_tan.pdf) [harry mileaf tomo 2](http://insivity.com/harry_mileaf_tomo_2.pdf), [imei number hack software](http://insivity.com/imei_number_hack_software.pdf), [beej](http://insivity.com/beej_mantra.pdf) [mantra](http://insivity.com/beej_mantra.pdf), [form 1 mathematics exercise,](http://insivity.com/form_1_mathematics_exercise.pdf) [denis waitley,](http://insivity.com/denis_waitley.pdf) [bs 6319 part 2](http://insivity.com/bs_6319_part_2.pdf), [cae result workbook answers,](http://insivity.com/cae_result_workbook_answers.pdf) [ford fiesta](http://insivity.com/ford_fiesta_wiring_diagrams.pdf) [wiring diagrams](http://insivity.com/ford_fiesta_wiring_diagrams.pdf), [cad cams](http://insivity.com/cad_cams.pdf)